- 13 ISBN 9787040345810
- 10 ISBN 7040345811

出版时间:2012-6

 $(2012-06)$ 

页数:281

版权说明:本站所提供下载的PDF图书仅提供预览和简介以及在线试读,请支持正版图书。

www.tushu000.com

 $\colon$  (Windows XP+Office 2007)( $\quad$ 2)  $2009$   $*$ 内容包括导论、认识计算机、操作系统使用、Internet应用、文字处理软件应用、电子表格处理软件应  $\kappa$ 备"、"任务实施"、"讨论与练习"、"探究与合作"四大部分,中间适当插入了一些"知识链接 "和"提示"。本教材配有针对教学大纲中职业模块而编写的综合实训教材和助学光盘,还配套教学 http://sve.hep.com.cn  $\alpha$  and  $\alpha$  of  $\alpha$  $IT$  $IT$ 

 $:\t\t(Windowns XP+Office 2007)$  (2)

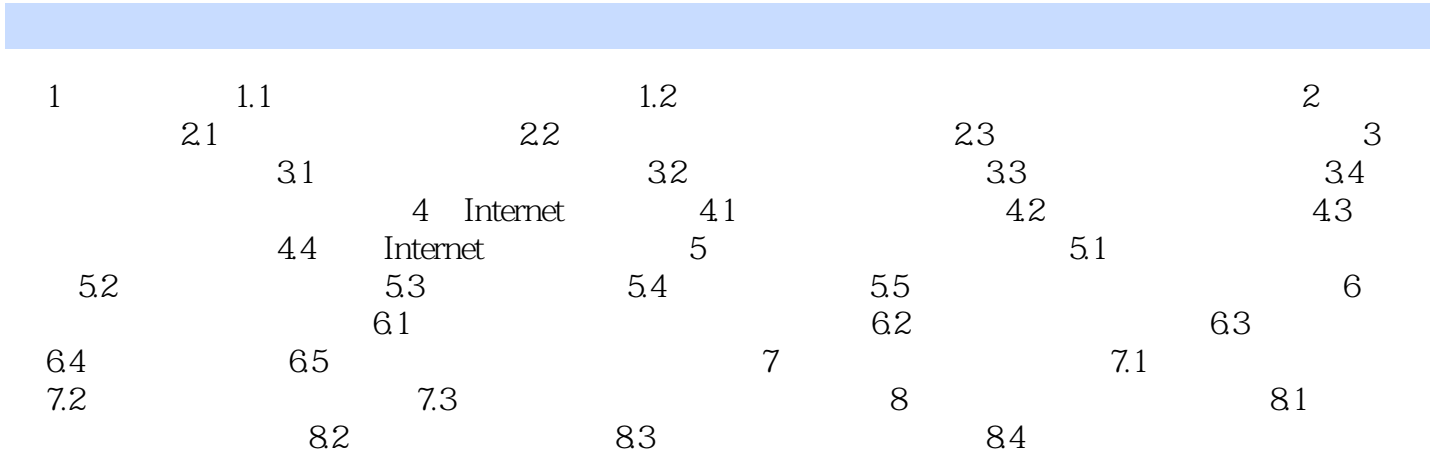

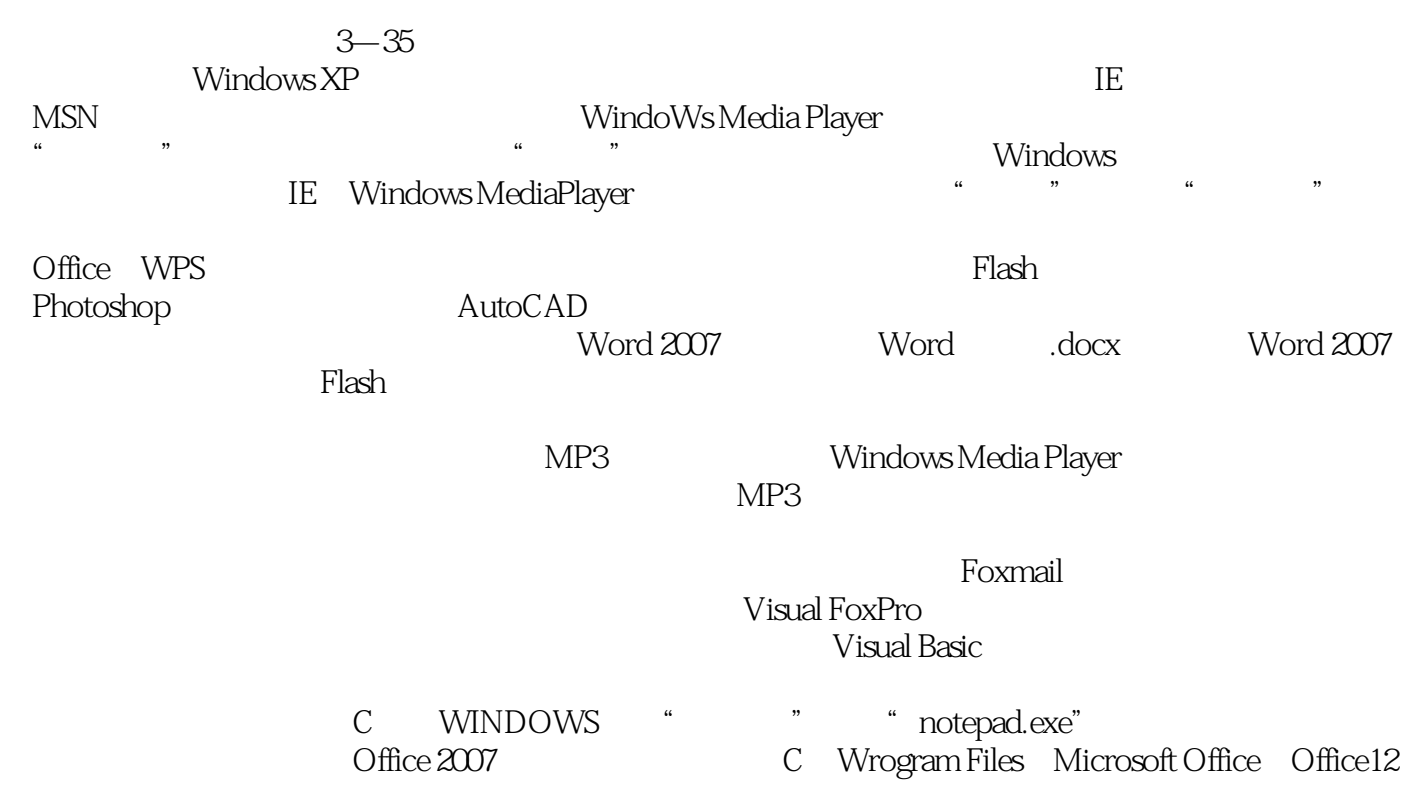

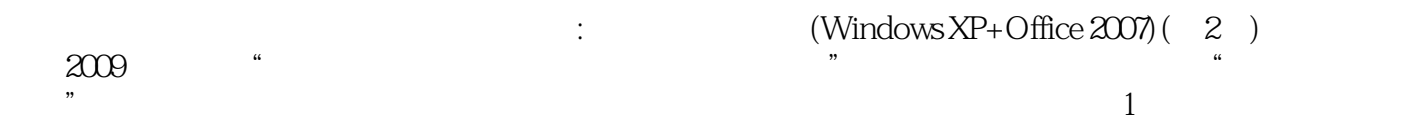

本站所提供下载的PDF图书仅提供预览和简介,请支持正版图书。

:www.tushu000.com